## Essay about freedom writers movie >>>CLICK HERE<<<

## Essay about freedom writers movie

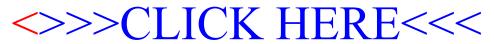